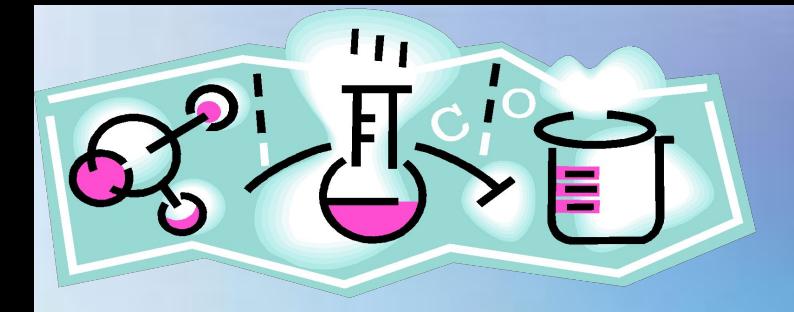

## **«Природные источники углеводородов».**

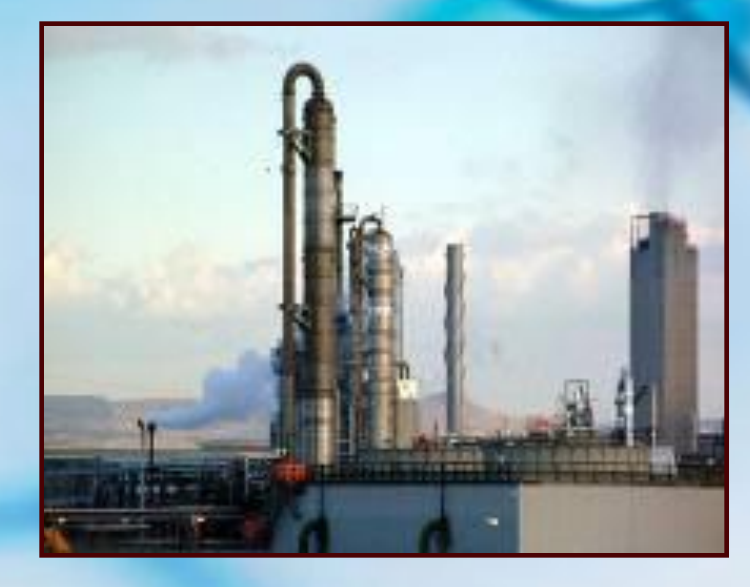

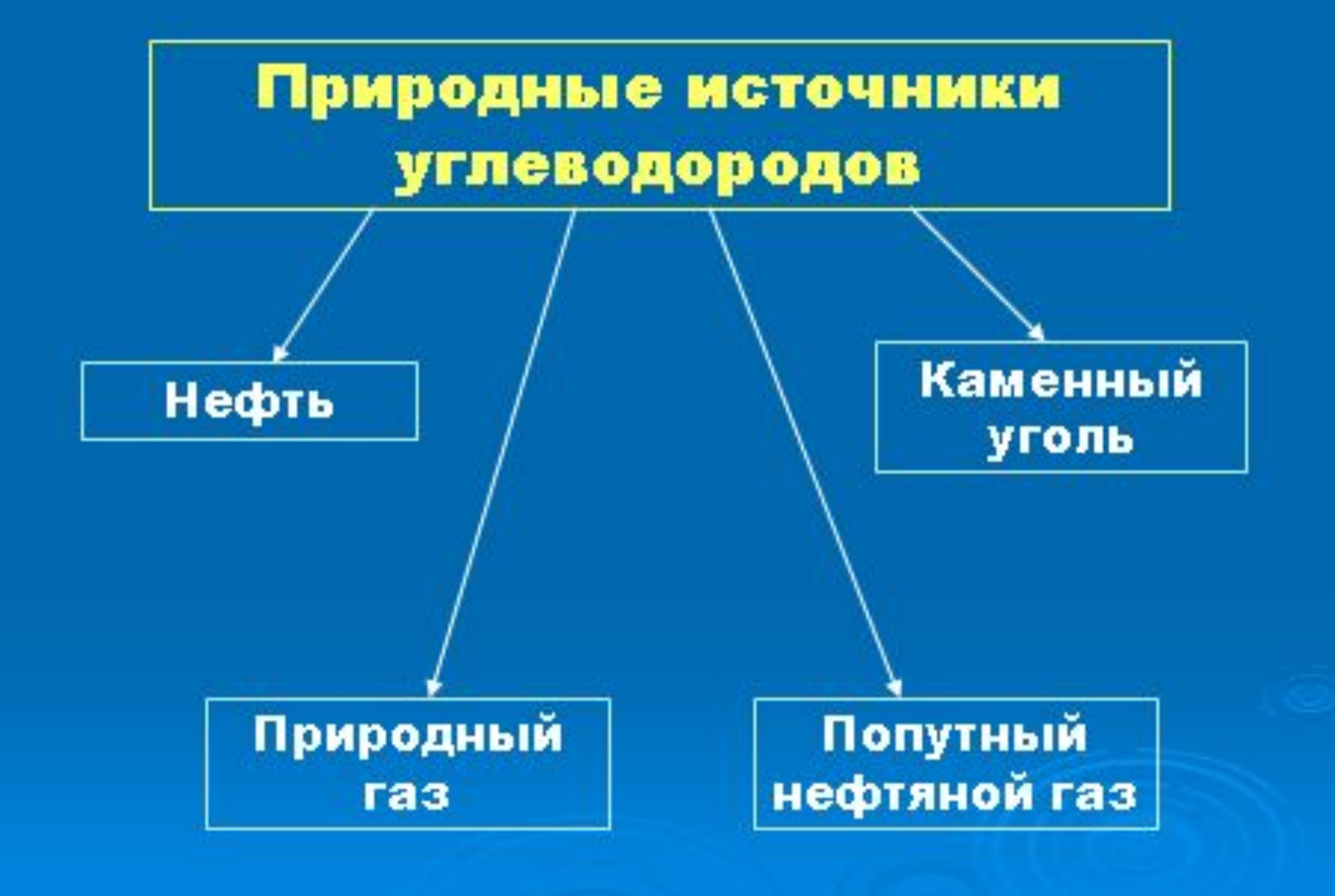

## Тема урока: **«Природный и попутный нефтяной газы».**

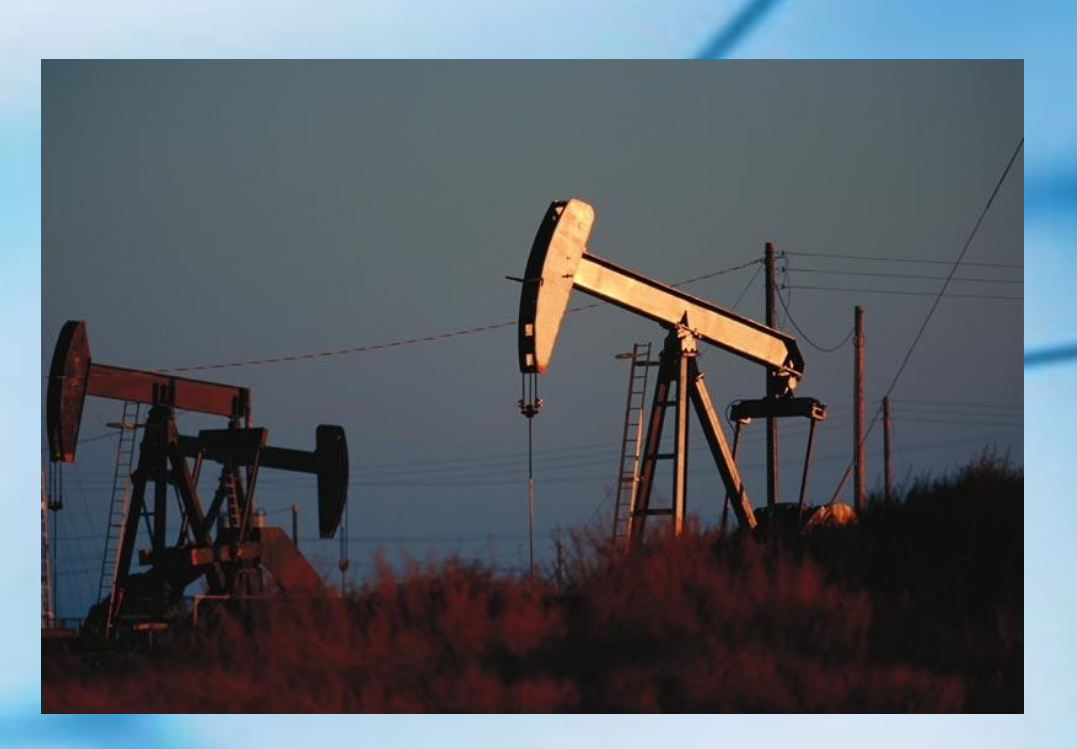

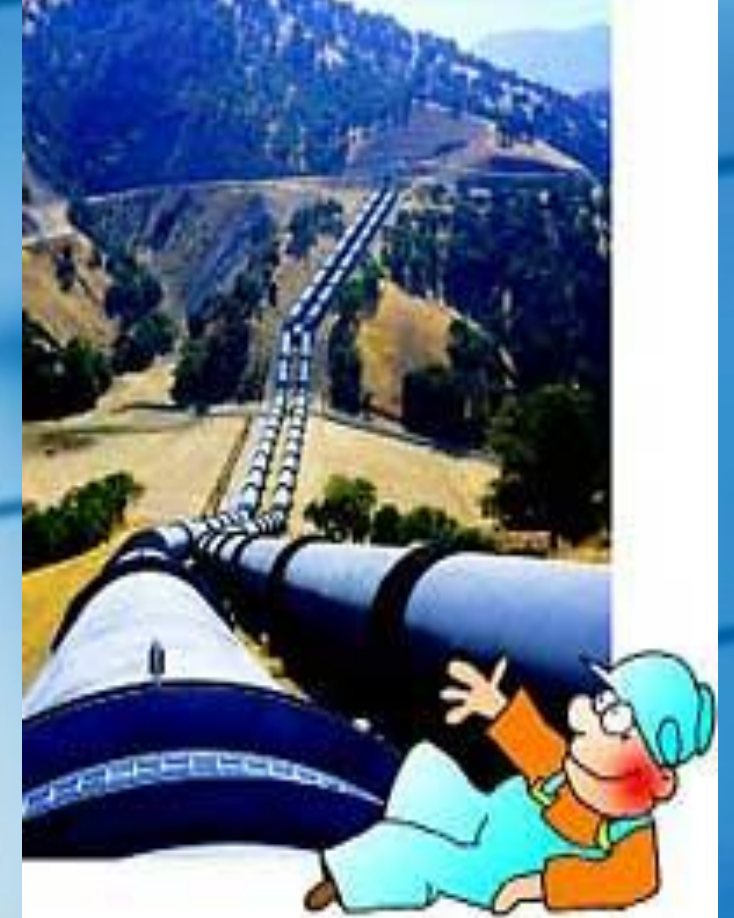

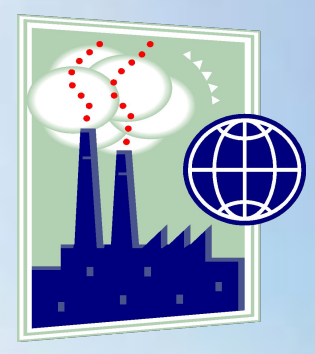

# **Природный газ**

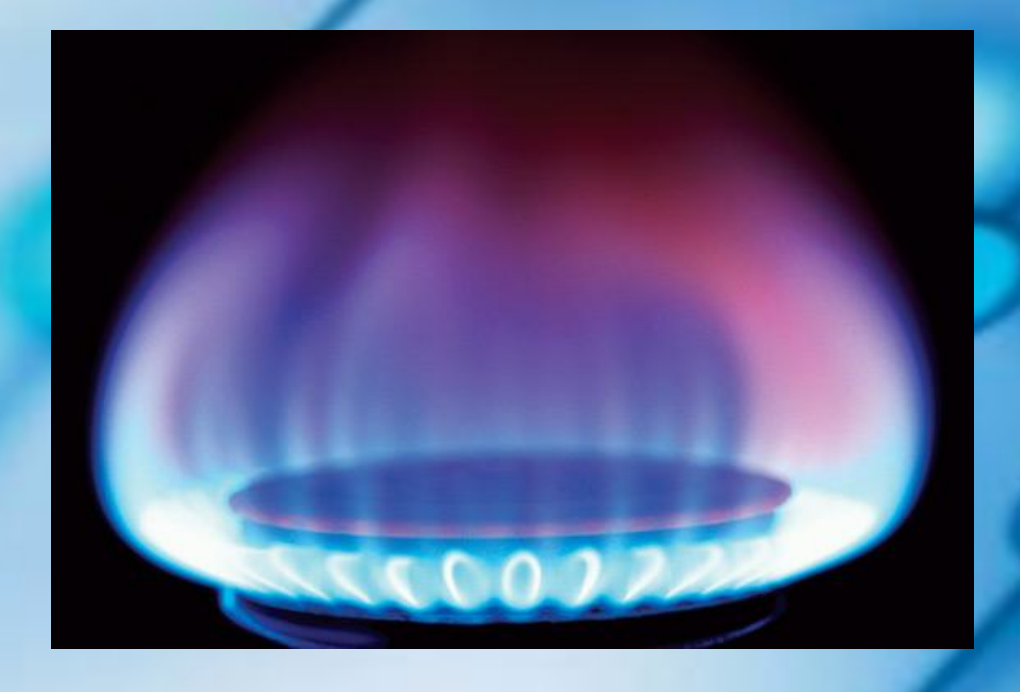

## Природный газ

Природный газ состоит главным образом из метана.

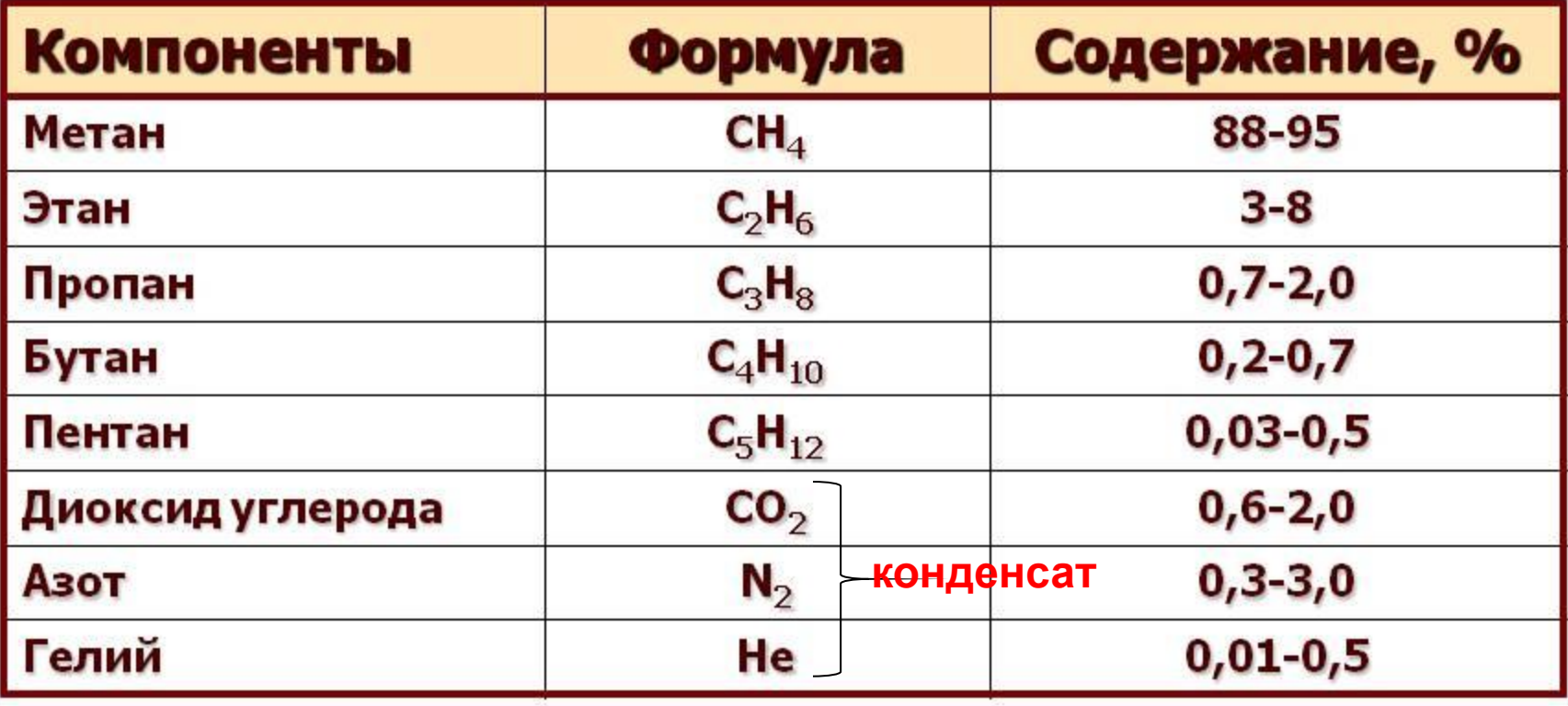

Состав природного газа

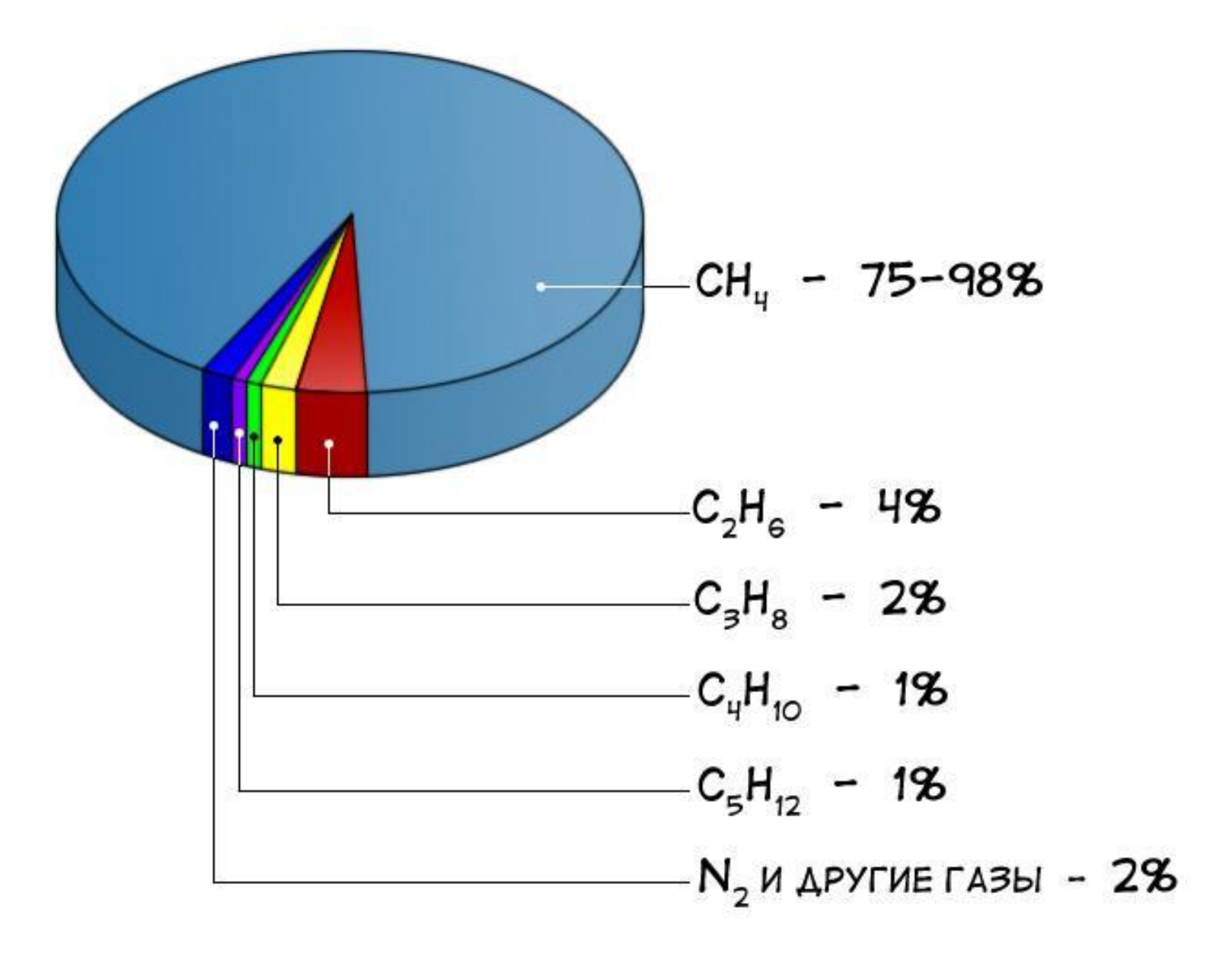

### Перспективные ресурсы природного газа.

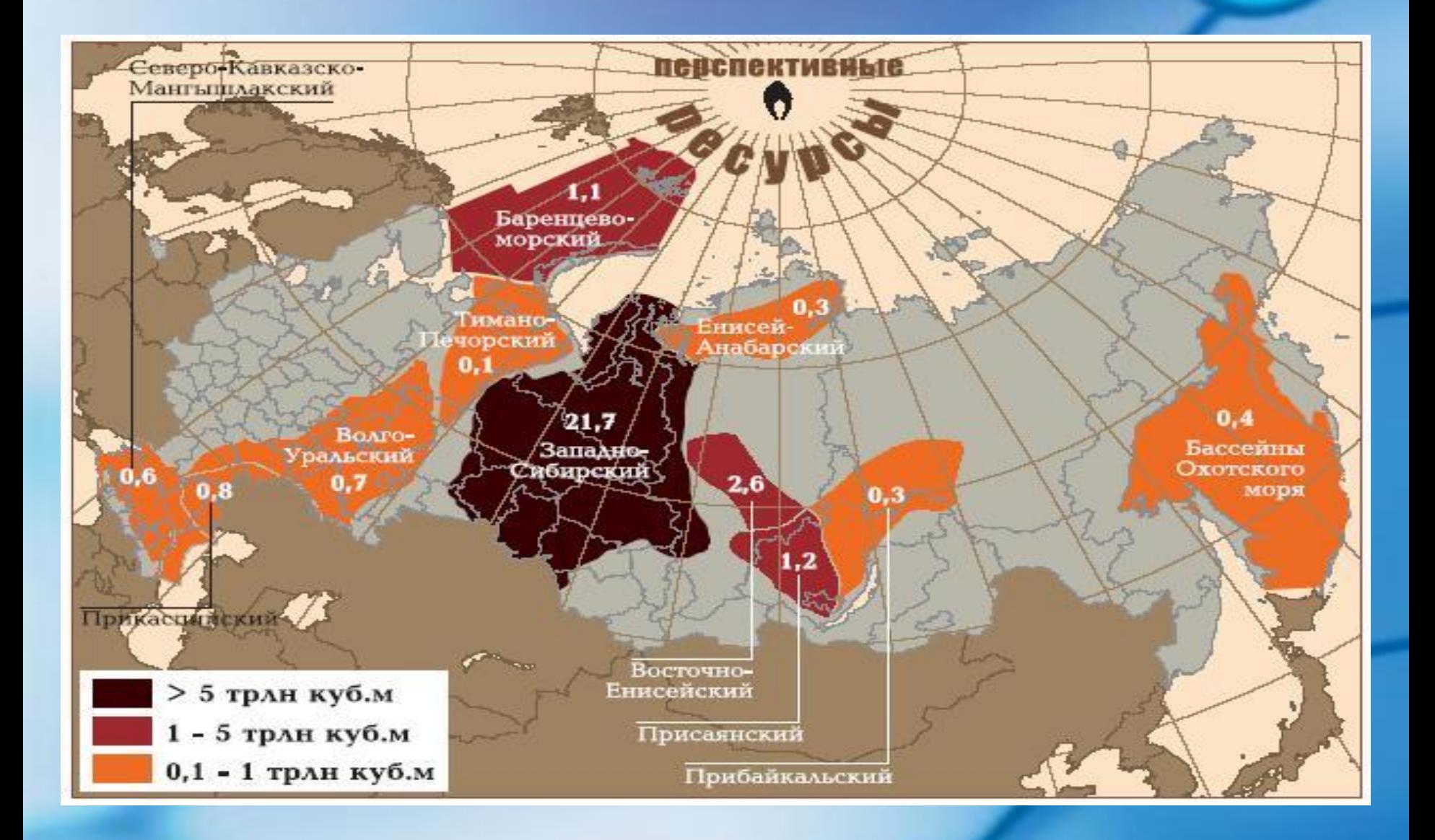

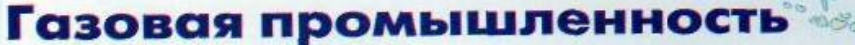

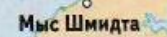

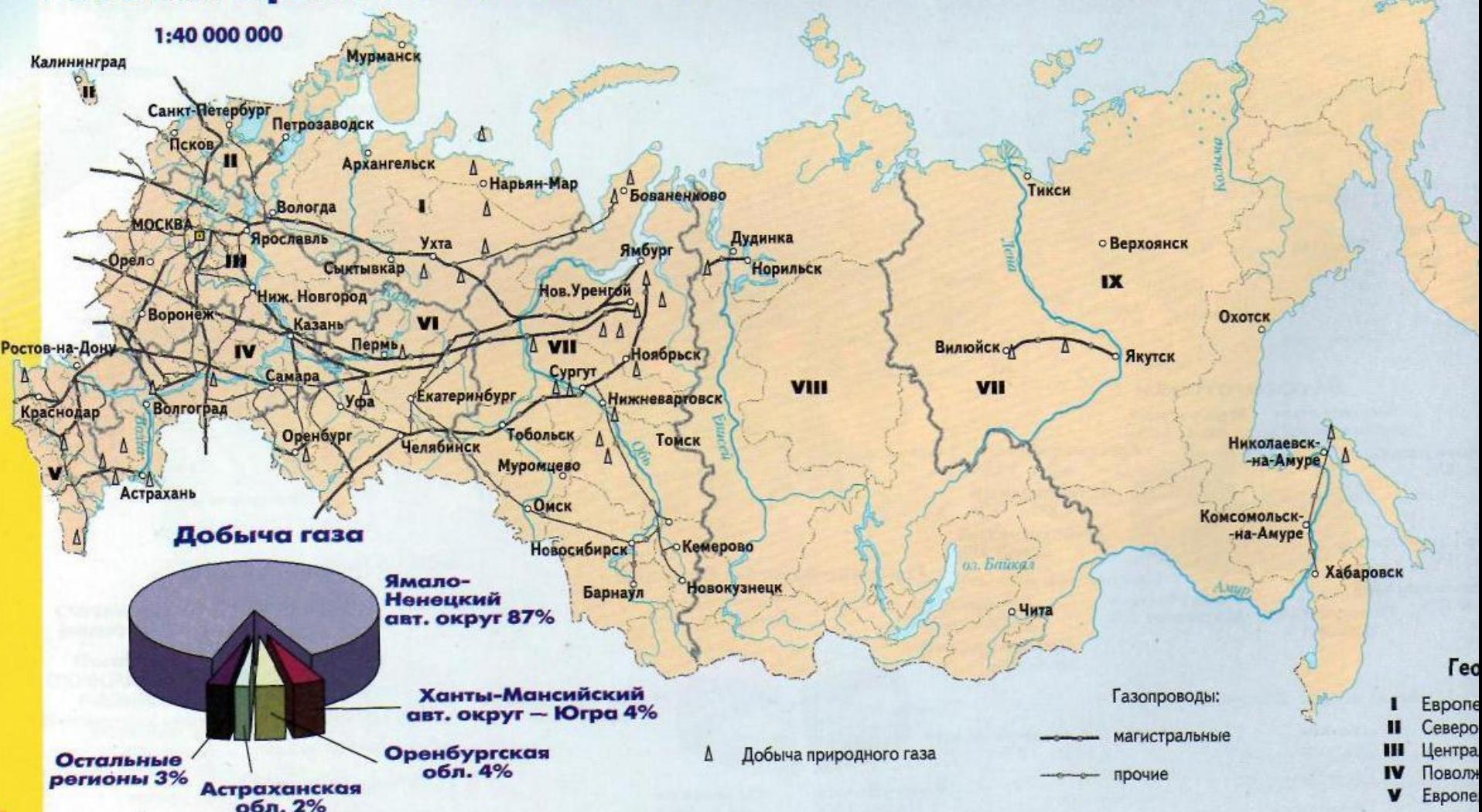

**Основные месторождения природных газов расположены в Северной и Западной Сибири, Волго-Уральском бассейне, на Северном Кавказе (Ставрополь), в Республике Коми.**

#### **Применение природного газа**

**Топливо**

00000

## Проблемный вопрос:

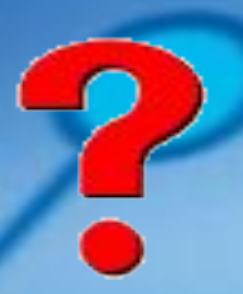

Почему газообразное топливо (природный газ) имеет большие преимущества не только перед твёрдым, но и жидким топливом?

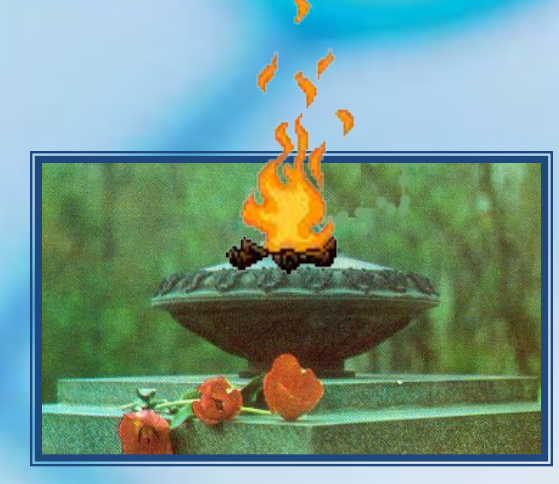

## **Применение природного газа.**

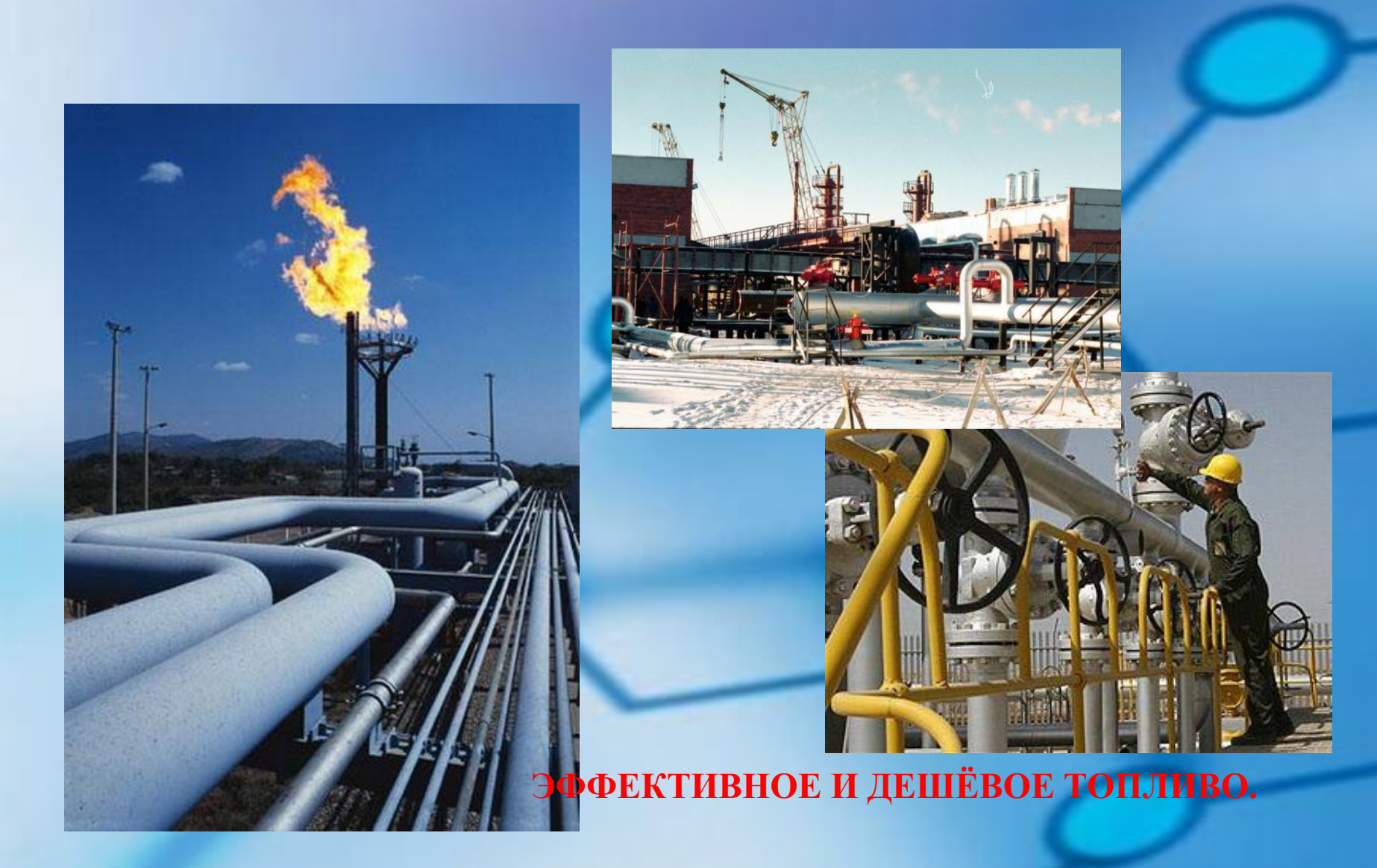

### **Попутный нефтяной газ.**

Попутный нефтяной газ – это побочный продукт нефтедобычи. В зависимости от района добычи, с 1 т нефти получают от 25 до 800 куб. метр. попутного нефтяного газа (ПНГ).

Из-за неподготовленности инфраструктуры для его сбора, подготовки, транспортировки и переработки, а также во избежание затрат на его утилизацию, многие нефтяные компании просто сжигают ПНГ на факелах. Тем самым сильному загрязнению подвергается окружающая среда.

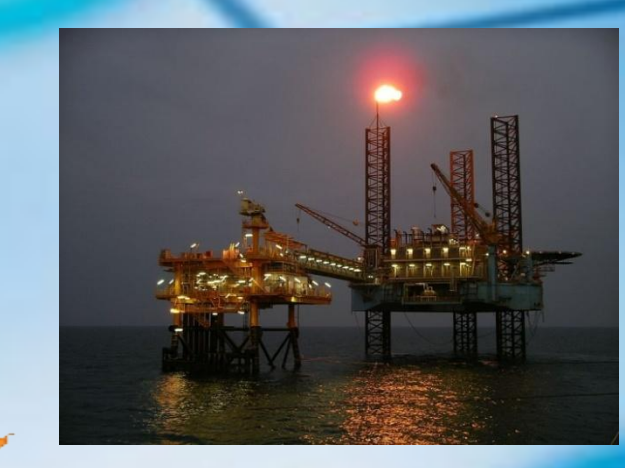

#### Попутный нефтяной газ

Производство и сжигание ПНГ по зонам России в 2010 году,

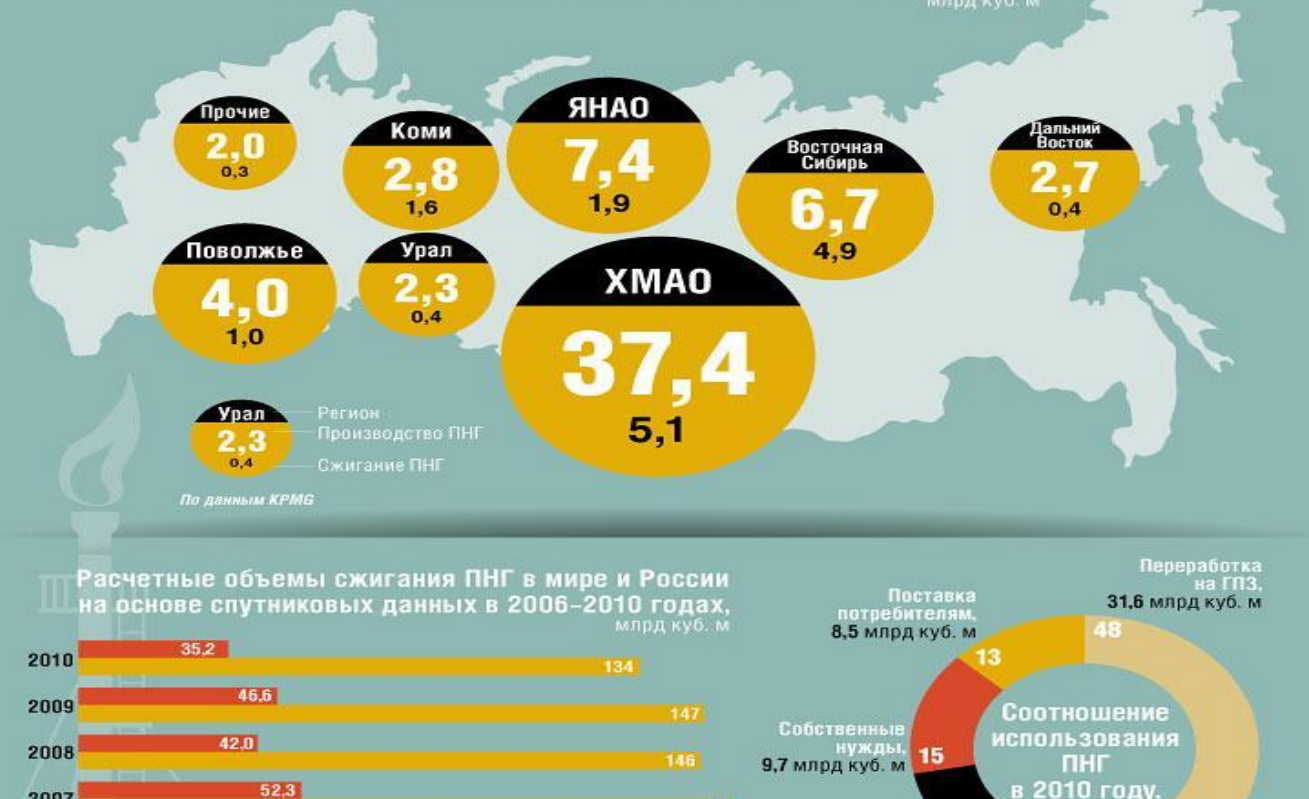

 $52,3$ 

 $50,0$ 

В России

2007

2006

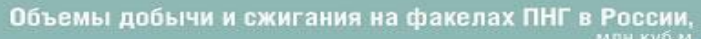

15,7 млрд куб. м

Сжигание

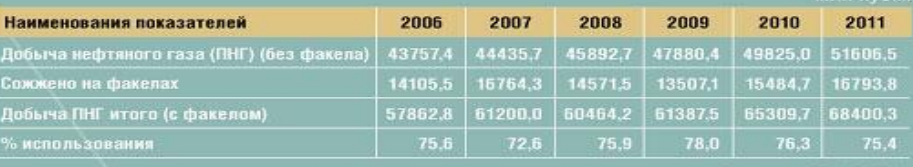

По данным КРМО

По данным ГП «ЦДУ ТЗК»

24

#### Попутный нефтяной газ: ценность без отдачи

Значительная часть добываемого в России попутного газа сжигается на факельных установках, нанося ущерб экологии

Попутный нефтяной газ (ПНГ) - природный углеводородный газ, растворенный в нефти или находящийся в «шапках» нефтяных и газоконденсатных месторождений

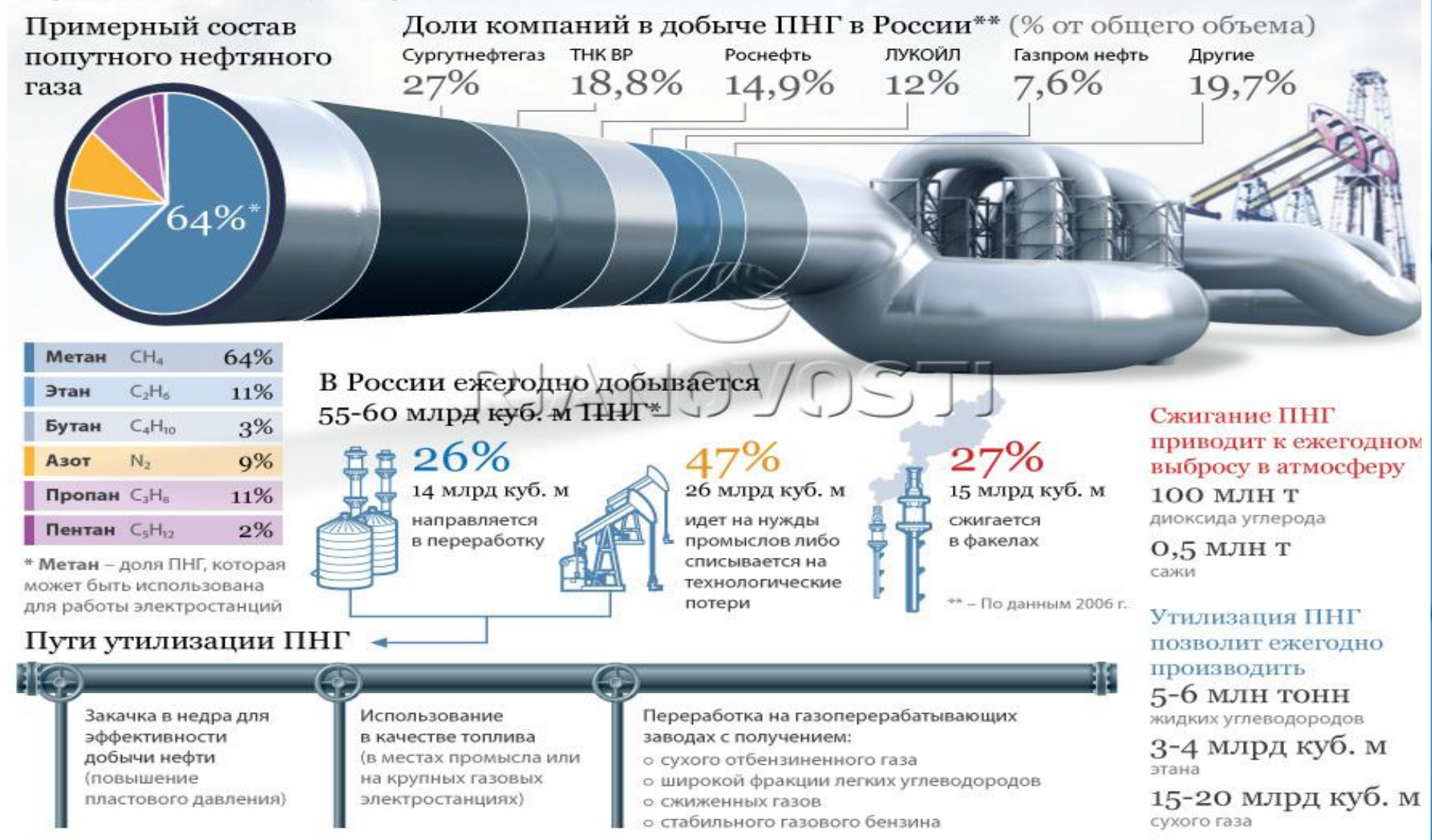

### Примерный состав попутных нефтяных газов

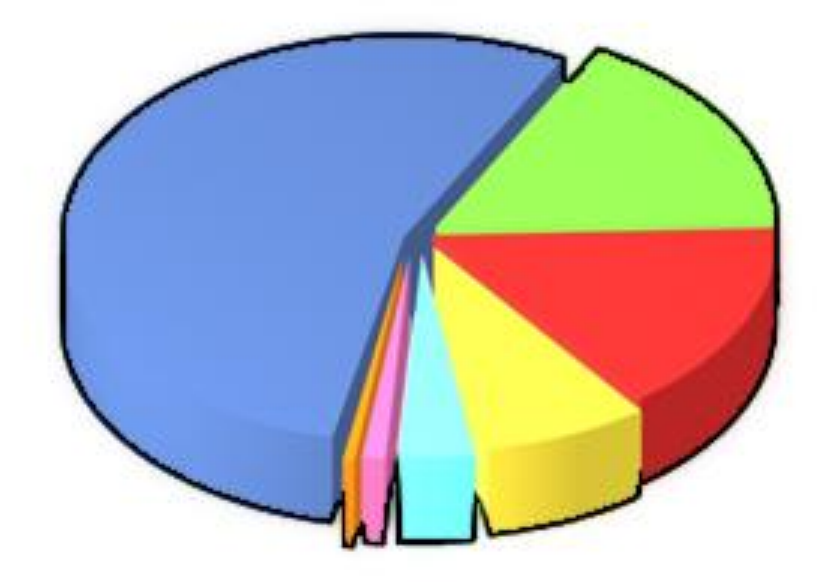

Метан СН<sub>4</sub> - 58% Этан С<sub>2</sub>Н<sub>6</sub> - 12% Пропан  $C_3H_8 - 12%$ Бутан С<sub>4</sub>Н<sub>10</sub> - 10% Пентан С<sub>5</sub>Н<sub>12</sub> - 5,5% и выше A30T (N<sub>2</sub>) и благородные газы - 2% углекислый газ СО, - 0,5%

### Выполните задание.

Используя материал учебника стр.279, изучите характеристики попутного нефтяного газа и ответьте на вопрос: **Какие фракции выделяют из попутного нефтяного газа и для чего их используют?**

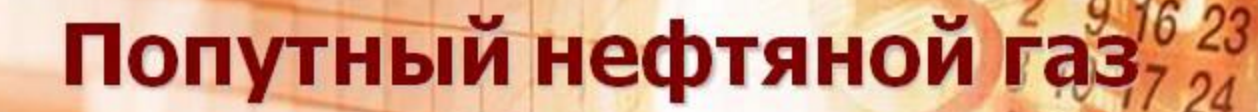

«находится в залежах вместе с 12 19 26 нефтью - растворён в ней и находится над нефтью, образуя газовую «шапку»

«содержит в основном алканы, в молекулах которых от 1 до 6 атомов углерода

Сухой газ

 $CH<sub>4</sub>$ ,  $C<sub>2</sub>H<sub>6</sub>$ 

Фракции

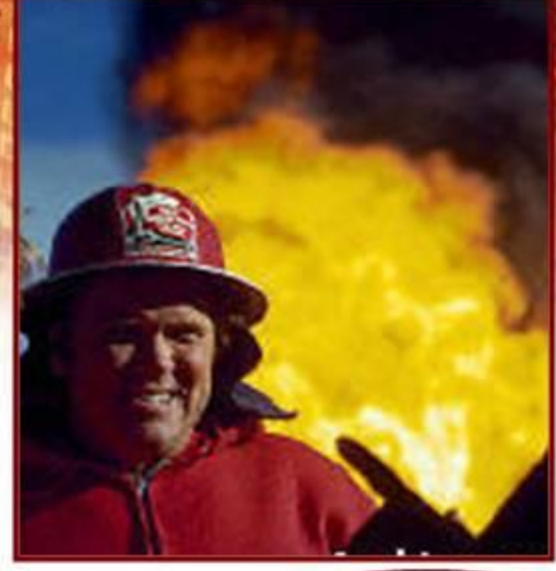

25

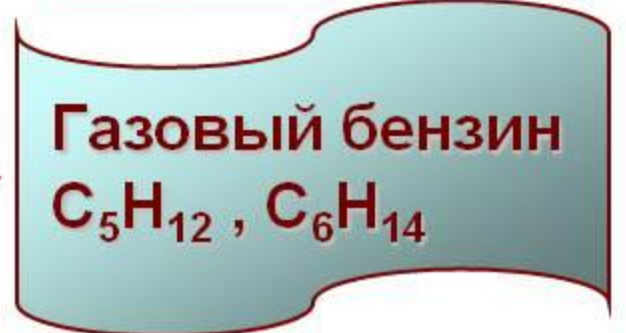

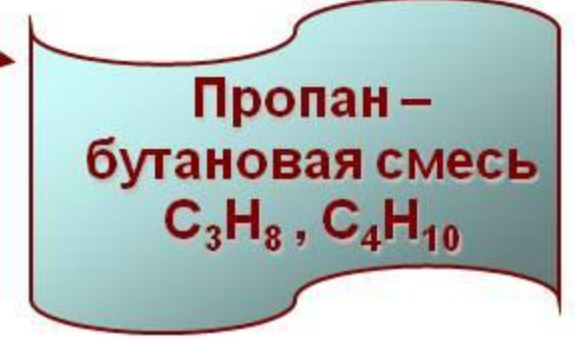

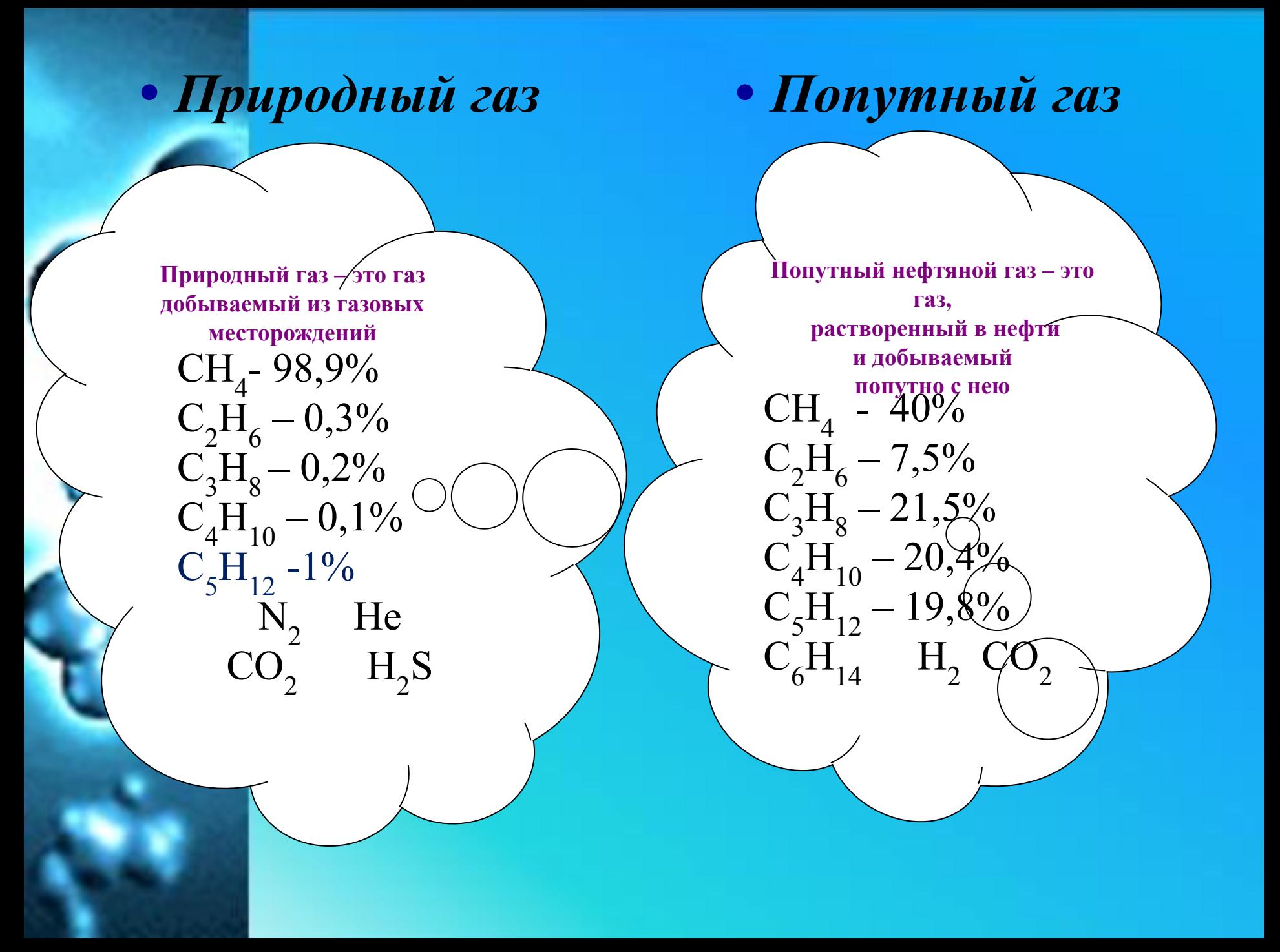

#### Важнейшие продукты, получаемые из природного газа и попутного нефтяного газа

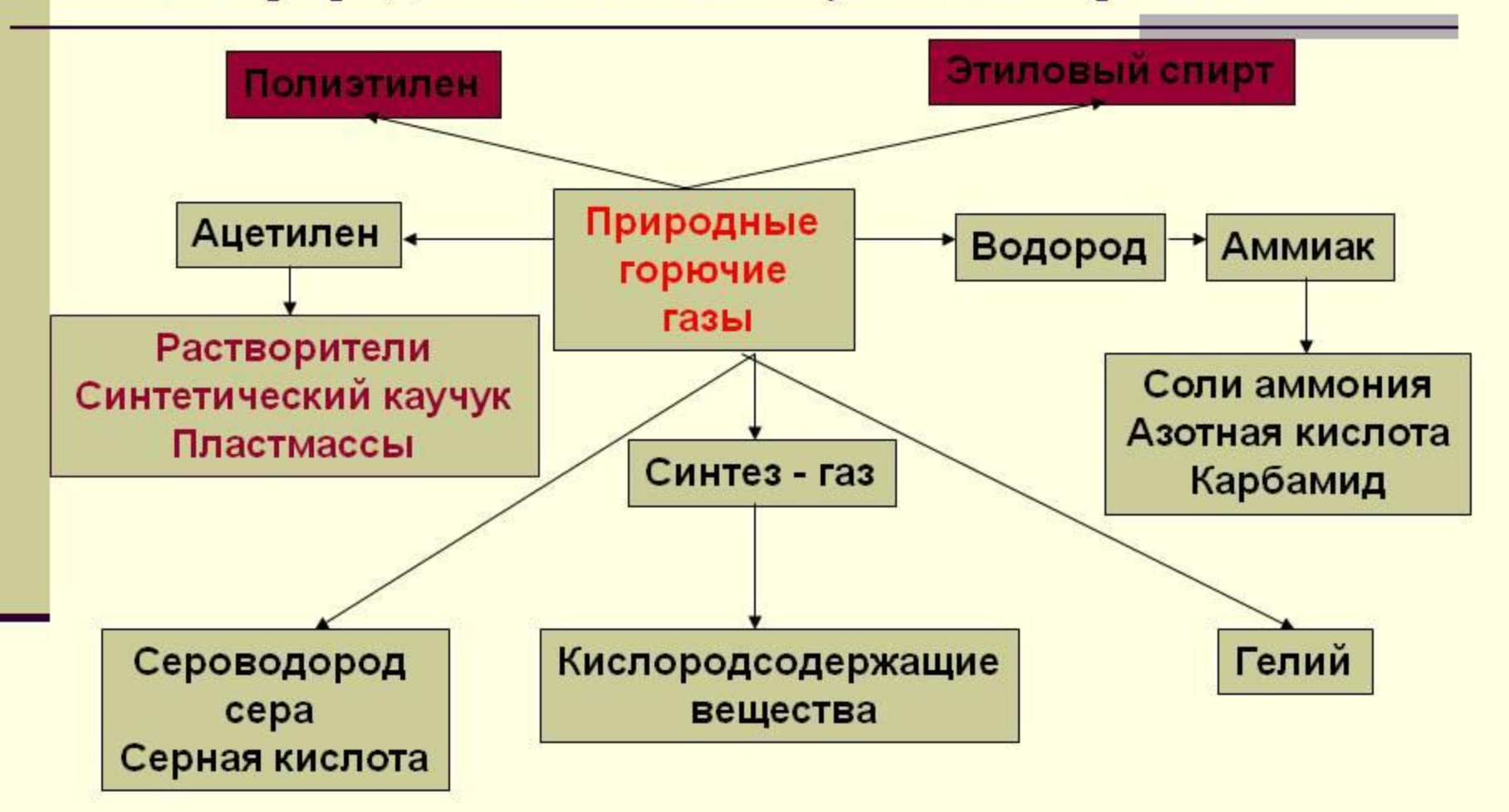

**Попутный нефтяной газ более разнообразен по составу, поэтому его выгоднее использовать как химическое сырье.**

## Закрепление материала тест

- 1. Основной компонент природного газа:
- $\overline{a}$ ) этан
- 6) бутан
- $\bullet$  B) метан
- 2. Сопровождающим природный газ являются:
- а) конденсат
- б) попутный газ
- в) вода
- З. Основной тип переработки природного газа:
- а) получение синтез-газа
- 6) как топливо
- в)получение ацетилена
- 4. Экономически и экологически выгодное топливо:
- а) каменный уголь
- б) природный газ
- $\bullet$  B)  $\text{top}\Phi$

#### • 5. Попутные нефтяные газы в основном ценны своей частью:

- $\overline{a}$ ) этан
- б) метан
- в) газовый бензин

## Проверь себя.

- $1. B$
- $2. A$
- 3. **B**
- 4. **b**

## 5. B

Оцени правильность выполнения: Без ошибок  $-\langle 5 \rangle$ , 1 ошибка  $-\langle 4 \rangle$ , две ошибки  $-\langle 3 \rangle$ , 3 ошибки  $-\langle 2 \rangle$ .

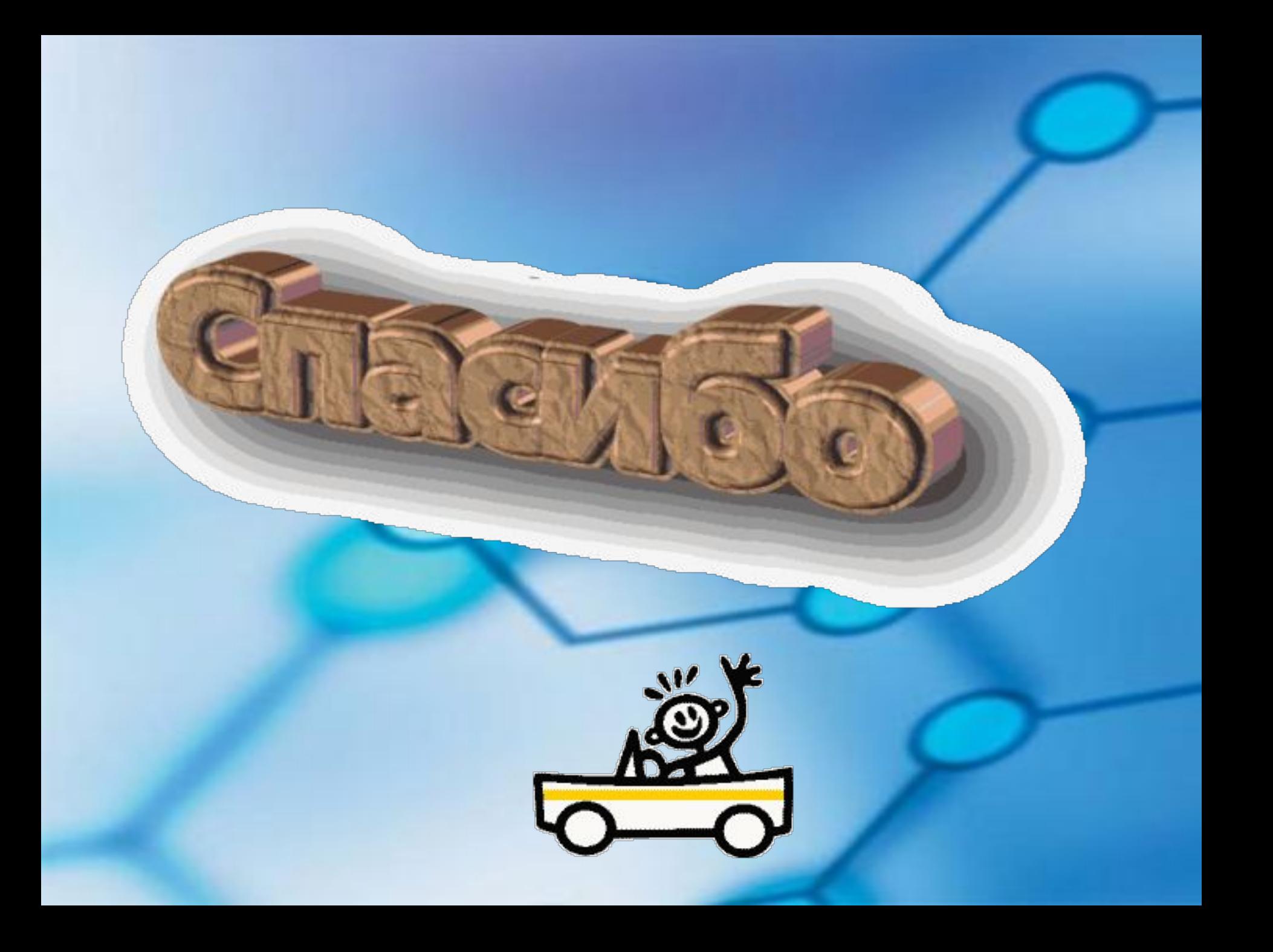